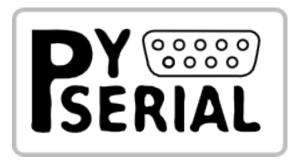

# pySerial Documentation

Release 3.4

**Chris Liechti** 

## Contents

| 1    | <b>pySer</b> 1.1 1.2 1.3 1.4 | Overview3Features3Requirements4Installation4 |
|------|------------------------------|----------------------------------------------|
|      | 1.5                          | References                                   |
|      | 1.6                          | Older Versions         5                     |
| 2 Sh | Short                        | t introduction 7                             |
|      | 2.1                          | Opening serial ports                         |
|      | 2.2                          | Configuring ports later                      |
|      | 2.3                          | Readline                                     |
|      | 2.4                          | Testing ports                                |
| 3    | pvSei                        | rial API                                     |
|      | 3.1                          | Classes                                      |
|      | 3.2                          | Exceptions                                   |
|      | 3.3                          | Constants                                    |
|      | 3.4                          | Module functions and attributes              |
|      | 3.5                          | Threading                                    |
|      | 3.6                          | asyncio                                      |
| 4    | Tools                        | 31                                           |
|      | 4.1                          | serial.tools.list_ports                      |
|      | 4.2                          | serial.tools.miniterm                        |
| 5    | HDI                          | Handlers 37                                  |
| 5    | 5.1                          | Overview                                     |
|      | 5.2                          | rfc2217://                                   |
|      | 5.3                          | socket://                                    |
|      | 5.4                          | loop://                                      |
|      | 5.5                          | hwgrep://                                    |
|      | 5.6                          | spy://                                       |
|      | 5.7                          | alt://                                       |
|      | 5.8                          | cp2110://                                    |
|      | 5.9                          | Examples                                     |

| 6  | Examples            |                                               |    |  |  |  |  |  |  |
|----|---------------------|-----------------------------------------------|----|--|--|--|--|--|--|
|    | 6.1                 | Miniterm                                      | 43 |  |  |  |  |  |  |
|    | 6.2                 | TCP/IP - serial bridge                        | 43 |  |  |  |  |  |  |
|    | 6.3                 | Single-port TCP/IP - serial bridge (RFC 2217) | 44 |  |  |  |  |  |  |
|    | 6.4                 | Multi-port TCP/IP - serial bridge (RFC 2217)  | 45 |  |  |  |  |  |  |
|    | 6.5                 | wxPython examples                             | 46 |  |  |  |  |  |  |
|    | 6.6                 | Unit tests                                    | 46 |  |  |  |  |  |  |
| 7  | Appe                | endix                                         | 49 |  |  |  |  |  |  |
|    | 7.1                 | How To                                        | 49 |  |  |  |  |  |  |
|    | 7.2                 | FAQ                                           | 50 |  |  |  |  |  |  |
|    | 7.3                 | Related software                              | 50 |  |  |  |  |  |  |
|    | 7.4                 | License                                       | 50 |  |  |  |  |  |  |
| 8  | Indices and tables  |                                               |    |  |  |  |  |  |  |
| Рy | Python Module Index |                                               |    |  |  |  |  |  |  |
| In | Index               |                                               |    |  |  |  |  |  |  |

This module encapsulates the access for the serial port. It provides backends for Python running on Windows, OSX, Linux, BSD (possibly any POSIX compliant system) and IronPython. The module named "serial" automatically selects the appropriate backend.

### Other pages (online)

- project page on GitHub
- Download Page with releases
- $\bullet \ \ This \ page, when \ viewed \ on line \ is \ at \ https://pyserial.read the docs.io/en/latest/\ or\ http://python hosted.org/pyserial/$

Contents:

Contents 1

2 Contents

## CHAPTER 1

pySerial

### 1.1 Overview

This module encapsulates the access for the serial port. It provides backends for Python running on Windows, OSX, Linux, BSD (possibly any POSIX compliant system) and IronPython. The module named "serial" automatically selects the appropriate backend.

It is released under a free software license, see LICENSE for more details.

Copyright (C) 2001-2020 Chris Liechti <cli>cliechti(at)gmx.net>

Other pages (online)

- project page on GitHub
- Download Page with releases (PyPi)
- This page, when viewed online is at https://pyserial.readthedocs.io/en/latest/ or http://pythonhosted.org/pyserial/

## 1.2 Features

- Same class based interface on all supported platforms.
- Access to the port settings through Python properties.
- Support for different byte sizes, stop bits, parity and flow control with RTS/CTS and/or Xon/Xoff.
- Working with or without receive timeout.
- File like API with "read" and "write" ("readline" etc. also supported).
- The files in this package are 100% pure Python.
- The port is set up for binary transmission. No NULL byte stripping, CR-LF translation etc. (which are many times enabled for POSIX.) This makes this module universally useful.

- Compatible with io library
- RFC 2217 client (experimental), server provided in the examples.

## 1.3 Requirements

- Python 2.7 or Python 3.4 and newer
- If running on Windows: Windows 7 or newer
- If running on Jython: "Java Communications" (JavaComm) or compatible extension for Java

For older installations (older Python versions or older operating systems), see *older versions* below.

### 1.4 Installation

This installs a package that can be used from Python (import serial).

To install for all users on the system, administrator rights (root) may be required.

## 1.4.1 From PyPI

pySerial can be installed from PyPI:

```
python -m pip install pyserial
```

Using the *python/python3* executable of the desired version (2.7/3.x).

Developers also may be interested to get the source archive, because it contains examples, tests and the this documentation.

#### 1.4.2 From Conda

pySerial can be installed from Conda:

```
conda install pyserial

or

conda install -c conda-forge pyserial
```

Currently the default conda channel will provide version 3.4 whereas the conda-forge channel provides the current 3.x version.

Conda: https://www.continuum.io/downloads

## 1.4.3 From source (zip/tar.gz or checkout)

Download the archive from http://pypi.python.org/pypi/pyserial or https://github.com/pyserial/pyserial/releases. Unpack the archive, enter the pyserial-x.y directory and run:

```
python setup.py install
```

Using the python/python3 executable of the desired version (2.7/3.x).

## 1.4.4 Packages

There are also packaged versions for some Linux distributions:

• Debian/Ubuntu: "python-serial", "python3-serial"

• Fedora / RHEL / CentOS / EPEL: "pyserial"

• Arch Linux: "python-pyserial"

• Gentoo: "dev-python/pyserial"

Note that some distributions may package an older version of pySerial. These packages are created and maintained by developers working on these distributions.

## 1.5 References

• Python: http://www.python.org/

• Jython: http://www.jython.org/

• IronPython: http://www.codeplex.com/IronPython

## 1.6 Older Versions

Older versions are still available on the current download page or the old download page. The last version of pySerial's 2.x series was 2.7, compatible with Python 2.3 and newer and partially with early Python 3.x versions.

pySerial 1.21 is compatible with Python 2.0 on Windows, Linux and several un\*x like systems, MacOSX and Jython.

On Windows, releases older than 2.5 will depend on pywin32 (previously known as win32all). WinXP is supported up to 3.0.1.

1.5. References 5

## CHAPTER 2

Short introduction

## 2.1 Opening serial ports

Open port at "9600,8,N,1", no timeout:

```
>>> import serial
>>> ser = serial.Serial('/dev/ttyUSBO') # open serial port
>>> print(ser.name) # check which port was really used
>>> ser.write(b'hello') # write a string
>>> ser.close() # close port
```

Open named port at "19200,8,N,1", 1s timeout:

```
>>> with serial.Serial('/dev/ttyS1', 19200, timeout=1) as ser:
... x = ser.read() # read one byte
... s = ser.read(10) # read up to ten bytes (timeout)
... line = ser.readline() # read a '\n' terminated line
```

Open port at "38400,8,E,1", non blocking HW handshaking:

## 2.2 Configuring ports later

Get a Serial instance and configure/open it later:

```
>>> ser = serial.Serial()
>>> ser.baudrate = 19200
```

(continues on next page)

(continued from previous page)

Also supported with *context manager*:

```
with serial.Serial() as ser:
    ser.baudrate = 19200
    ser.port = 'COM1'
    ser.open()
    ser.write(b'hello')
```

### 2.3 Readline

readline() reads up to one line, including the n at the end. Be careful when using readline(). Do specify a timeout when opening the serial port otherwise it could block forever if no newline character is received. If the n is missing in the return value, it returned on timeout.

readlines () tries to read "all" lines which is not well defined for a serial port that is still open. Therefore readlines () depends on having a timeout on the port and interprets that as EOF (end of file). It raises an exception if the port is not opened correctly. The returned list of lines do not include the n.

Both functions call read() to get their data and the serial port timeout is acting on this function. Therefore the effective timeout, especially for readlines(), can be much larger.

Do also have a look at the example files in the examples directory in the source distribution or online.

**Note:** The eol parameter for readline () is no longer supported when pySerial is run with newer Python versions (V2.6+) where the module io is available.

#### 2.3.1 EOL

To specify the EOL character for readline() or to use universal newline mode, it is advised to use io.TextIOWrapper:

```
import serial
import io
ser = serial.serial_for_url('loop://', timeout=1)
sio = io.TextIOWrapper(io.BufferedRWPair(ser, ser))

sio.write(unicode("hello\n"))
sio.flush() # it is buffering. required to get the data out *now*
hello = sio.readline()
print(hello == unicode("hello\n"))
```

## 2.4 Testing ports

## 2.4.1 Listing ports

python -m serial.tools.list\_ports will print a list of available ports. It is also possible to add a regexp as first argument and the list will only include entries that matched.

**Note:** The enumeration may not work on all operating systems. It may be incomplete, list unavailable ports or may lack detailed descriptions of the ports.

## 2.4.2 Accessing ports

pySerial includes a small console based terminal program called *serial.tools.miniterm*. It can be started with python -m serial.tools.miniterm <port\_name> (use option -h to get a listing of all options).

2.4. Testing ports 9

## CHAPTER 3

pySerial API

## 3.1 Classes

## 3.1.1 Native ports

class serial.Serial

\_\_init\_\_ (port=None, baudrate=9600, bytesize=EIGHTBITS, parity=PARITY\_NONE, stop-bits=STOPBITS\_ONE, timeout=None, xonxoff=False, rtscts=False, write\_timeout=None, dsrdtr=False, inter\_byte\_timeout=None, exclusive=None)

#### **Parameters**

- port Device name or None.
- baudrate (int) Baud rate such as 9600 or 115200 etc.
- bytesize Number of data bits. Possible values: FIVEBITS, SIXBITS, SEVENBITS, EIGHTBITS
- parity Enable parity checking. Possible values: PARITY\_NONE, PARITY\_EVEN, PARITY\_ODD PARITY\_MARK, PARITY\_SPACE
- stopbits Number of stop bits. Possible values: STOPBITS\_ONE, STOPBITS\_ONE\_POINT\_FIVE, STOPBITS\_TWO
- **timeout** (*float*) Set a read timeout value in seconds.
- **xonxoff** (bool) Enable software flow control.
- rtscts (bool) Enable hardware (RTS/CTS) flow control.
- **dsrdtr** (bool) Enable hardware (DSR/DTR) flow control.
- write\_timeout (float) Set a write timeout value in seconds.
- inter\_byte\_timeout (float) Inter-character timeout, None to disable (default).

• **exclusive** (bool) – Set exclusive access mode (POSIX only). A port cannot be opened in exclusive access mode if it is already open in exclusive access mode.

#### Raises

- ValueError Will be raised when parameter are out of range, e.g. baud rate, data bits.
- SerialException In case the device can not be found or can not be configured.

The port is immediately opened on object creation, when a *port* is given. It is not opened when *port* is None and a successive call to open () is required.

port is a device name: depending on operating system. e.g. /dev/ttyUSB0 on GNU/Linux or COM3 on Windows.

The parameter *baudrate* can be one of the standard values: 50, 75, 110, 134, 150, 200, 300, 600, 1200, 1800, 2400, 4800, 9600, 19200, 38400, 57600, 115200. These are well supported on all platforms.

Standard values above 115200, such as: 230400, 460800, 500000, 576000, 921600, 1000000, 1152000, 1500000, 2000000, 2500000, 3000000, 3500000, 4000000 also work on many platforms and devices.

Non-standard values are also supported on some platforms (GNU/Linux, MAC OSX >= Tiger, Windows). Though, even on these platforms some serial ports may reject non-standard values.

Possible values for the parameter *timeout* which controls the behavior of read ():

- timeout = None: wait forever / until requested number of bytes are received
- timeout = 0: non-blocking mode, return immediately in any case, returning zero or more, up to the requested number of bytes
- timeout = x: set timeout to x seconds (float allowed) returns immediately when the requested number of bytes are available, otherwise wait until the timeout expires and return all bytes that were received until then.

write() is blocking by default, unless write\_timeout is set. For possible values refer to the list for timeout above.

Note that enabling both flow control methods (*xonxoff* and *rtscts*) together may not be supported. It is common to use one of the methods at once, not both.

dsrdtr is not supported by all platforms (silently ignored). Setting it to None has the effect that its state follows rtscts.

Also consider using the function <code>serial\_for\_url()</code> instead of creating Serial instances directly.

Changed in version 2.5: *dsrdtr* now defaults to False (instead of *None*)

Changed in version 3.0: numbers as *port* argument are no longer supported

New in version 3.3: exclusive flag

#### open()

Open port. The state of rts and dtr is applied.

**Note:** Some OS and/or drivers may activate RTS and or DTR automatically, as soon as the port is opened. There may be a glitch on RTS/DTR when rts or dtr are set differently from their default value (True / active).

**Note:** For compatibility reasons, no error is reported when applying rts or dtr fails on POSIX due to EINVAL (22) or ENOTTY (25).

```
close()
```

Close port immediately.

```
___del___()
```

Destructor, close port when serial port instance is freed.

The following methods may raise SerialException when applied to a closed port.

```
read(size=1)
```

**Parameters** size – Number of bytes to read.

**Returns** Bytes read from the port.

Return type bytes

Read *size* bytes from the serial port. If a timeout is set it may return fewer characters than requested. With no timeout it will block until the requested number of bytes is read.

Changed in version 2.5: Returns an instance of bytes when available (Python 2.6 and newer) and str otherwise.

read until (expected=LF, size=None)

#### **Parameters**

- **expected** The byte string to search for.
- size Number of bytes to read.

**Returns** Bytes read from the port.

Return type bytes

Read until an expected sequence is found ('\n' by default), the size is exceeded or until timeout occurs. If a timeout is set it may return fewer characters than requested. With no timeout it will block until the requested number of bytes is read.

Changed in version 2.5: Returns an instance of bytes when available (Python 2.6 and newer) and str otherwise.

Changed in version 3.5: First argument was called terminator in previous versions.

#### write (data)

Parameters data - Data to send.

Returns Number of bytes written.

Return type int

**Raises** SerialTimeoutException – In case a write timeout is configured for the port and the time is exceeded.

Write the bytes *data* to the port. This should be of type bytes (or compatible such as bytearray or memoryview). Unicode strings must be encoded (e.g. 'hello'.encode('utf-8').

Changed in version 2.5: Accepts instances of bytes and bytearray when available (Python 2.6 and newer) and str otherwise.

Changed in version 2.5: Write returned None in previous versions.

#### flush()

Flush of file like objects. In this case, wait until all data is written.

#### in\_waiting

**Getter** Get the number of bytes in the input buffer

3.1. Classes 13

#### Type int

Return the number of bytes in the receive buffer.

Changed in version 3.0: changed to property from inWaiting()

### out\_waiting

**Getter** Get the number of bytes in the output buffer

Type int

**Platform** Posix

Platform Windows

Return the number of bytes in the output buffer.

Changed in version 2.7: (Posix support added)

Changed in version 3.0: changed to property from outWaiting()

#### reset\_input\_buffer()

Flush input buffer, discarding all its contents.

Changed in version 3.0: renamed from flushInput()

#### reset\_output\_buffer()

Clear output buffer, aborting the current output and discarding all that is in the buffer.

Note, for some USB serial adapters, this may only flush the buffer of the OS and not all the data that may be present in the USB part.

Changed in version 3.0: renamed from flushOutput ()

#### send\_break (duration=0.25)

**Parameters duration** (float) – Time in seconds, to activate the BREAK condition.

Send break condition. Timed, returns to idle state after given duration.

#### break\_condition

Getter Get the current BREAK state

Setter Control the BREAK state

Type bool

When set to True activate BREAK condition, else disable. Controls TXD. When active, no transmitting is possible.

#### rts

**Setter** Set the state of the RTS line

Getter Return the state of the RTS line

Type bool

Set RTS line to specified logic level. It is possible to assign this value before opening the serial port, then the value is applied upon open () (with restrictions, see open ()).

#### dtr

Setter Set the state of the DTR line

Getter Return the state of the DTR line

Type bool

Set DTR line to specified logic level. It is possible to assign this value before opening the serial port, then the value is applied upon open() (with restrictions, see open()).

Read-only attributes:

#### name

Getter Device name.

Type str

New in version 2.5.

cts

Getter Get the state of the CTS line

Type bool

Return the state of the CTS line.

dsr

Getter Get the state of the DSR line

Type bool

Return the state of the DSR line.

ri

Getter Get the state of the RI line

Type bool

Return the state of the RI line.

cd

Getter Get the state of the CD line

Type bool

Return the state of the CD line

#### is\_open

**Getter** Get the state of the serial port, whether it's open.

Type bool

New values can be assigned to the following attributes (properties), the port will be reconfigured, even if it's opened at that time:

#### port

Type str

Read or write port. When the port is already open, it will be closed and reopened with the new setting.

#### baudrate

Getter Get current baud rate

Setter Set new baud rate

Type int

Read or write current baud rate setting.

#### bytesize

3.1. Classes 15

```
Getter Get current byte size
```

**Setter** Set new byte size. Possible values: FIVEBITS, SIXBITS, SEVENBITS, EIGHTBITS

Type int

Read or write current data byte size setting.

#### parity

Getter Get current parity setting

**Setter Set** new parity mode. Possible values: PARITY\_NONE, PARITY\_EVEN, PARITY\_ODD PARITY\_MARK, PARITY\_SPACE

Read or write current parity setting.

#### stopbits

Getter Get current stop bit setting

**Setter** Set new stop bit setting. Possible values: STOPBITS\_ONE, STOPBITS\_ONE\_POINT\_FIVE, STOPBITS\_TWO

Read or write current stop bit width setting.

#### timeout

Getter Get current read timeout setting

**Setter** Set read timeout

Type float (seconds)

Read or write current read timeout setting.

#### write\_timeout

Getter Get current write timeout setting

Setter Set write timeout

**Type** float (seconds)

Read or write current write timeout setting.

Changed in version 3.0: renamed from writeTimeout

#### inter\_byte\_timeout

Getter Get current inter byte timeout setting

**Setter** Disable (None) or enable the inter byte timeout

**Type** float or None

Read or write current inter byte timeout setting.

Changed in version 3.0: renamed from interCharTimeout

#### xonxoff

**Getter** Get current software flow control setting

Setter Enable or disable software flow control

Type bool

Read or write current software flow control rate setting.

#### rtscts

```
Getter Get current hardware flow control setting
```

**Setter** Enable or disable hardware flow control

Type bool

Read or write current hardware flow control setting.

#### dsrdtr

Getter Get current hardware flow control setting

Setter Enable or disable hardware flow control

Type bool

Read or write current hardware flow control setting.

#### rs485 mode

Getter Get the current RS485 settings

**Setter** Disable (None) or enable the RS485 settings

Type rs485.RS485Settings or None

**Platform** Posix (Linux, limited set of hardware)

**Platform** Windows (only RTS on TX possible)

Attribute to configure RS485 support. When set to an instance of rs485.RS485Settings and supported by OS, RTS will be active when data is sent and inactive otherwise (for reception). The rs485.RS485Settings class provides additional settings supported on some platforms.

New in version 3.0.

The following constants are also provided:

#### BAUDRATES

A list of valid baud rates. The list may be incomplete, such that higher and/or intermediate baud rates may also be supported by the device (Read Only).

#### **BYTESIZES**

A list of valid byte sizes for the device (Read Only).

#### PARITIES

A list of valid parities for the device (Read Only).

#### STOPBITS

A list of valid stop bit widths for the device (Read Only).

The following methods are for compatibility with the io library.

#### readable()

Returns True

New in version 2.5.

## writable()

Returns True

New in version 2.5.

#### seekable()

Returns False

3.1. Classes 17

New in version 2.5.

```
readinto(b)
```

**Parameters b** – bytearray or array instance

**Returns** Number of byte read

Read up to len(b) bytes into bytearray b and return the number of bytes read.

New in version 2.5.

```
readline (size=-1)
```

Provided via io. IOBase. readline () See also ref:shortintro\_readline.

#### readlines (hint=-1)

Provided via io.IOBase.readlines(). See also ref:shortintro\_readline.

```
writelines (lines)
```

```
Provided via io.IOBase.writelines()
```

The port settings can be read and written as dictionary. The following keys are supported: write\_timeout, inter\_byte\_timeout, dsrdtr, baudrate, timeout, parity, bytesize, rtscts, stopbits, xonxoff

```
get_settings()
```

**Returns** a dictionary with current port settings.

```
Return type dict
```

Get a dictionary with port settings. This is useful to backup the current settings so that a later point in time they can be restored using <code>apply\_settings()</code>.

Note that the state of control lines (RTS/DTR) are not part of the settings.

New in version 2.5.

Changed in version 3.0: renamed from getSettingsDict

```
apply_settings(d)
```

```
Parameters d (dict) – a dictionary with port settings.
```

Applies a dictionary that was created by get\_settings(). Only changes are applied and when a key is missing, it means that the setting stays unchanged.

Note that control lines (RTS/DTR) are not changed.

New in version 2.5.

Changed in version 3.0: renamed from applySettingsDict

This class can be used as context manager. The serial port is closed when the context is left.

```
__enter__()
```

**Returns** Serial instance

Returns the instance that was used in the with statement.

Example:

```
>>> with serial.serial_for_url(port) as s:
... s.write(b'hello')
```

The port is opened automatically:

```
>>> port = serial.Serial()
>>> port.port = '...'
>>> with port as s:
... s.write(b'hello')
```

Which also means that with statements can be used repeatedly, each time opening and closing the port.

Changed in version 3.4: the port is automatically opened

```
__exit__ (exc_type, exc_val, exc_tb)

Closes serial port (exceptions are not handled by __exit__).
```

Platform specific methods.

**Warning:** Programs using the following methods and attributes are not portable to other platforms!

```
nonblocking()
```

**Platform** Posix

Deprecated since version 3.2: The serial port is already opened in this mode. This method is not needed and going away.

fileno()

**Platform** Posix

**Returns** File descriptor.

Return file descriptor number for the port that is opened by this object. It is useful when serial ports are used with select.

```
set_input_flow_control(enable)
```

Platform Posix

**Parameters** enable (bool) – Set flow control state.

Manually control flow - when software flow control is enabled.

This will send XON (true) and XOFF (false) to the other device.

New in version 2.7: (Posix support added)

Changed in version 3.0: renamed from flowControlOut

```
set_output_flow_control(enable)
```

**Platform** Posix (HW and SW flow control)

**Platform** Windows (SW flow control only)

**Parameters** enable (bool) – Set flow control state.

Manually control flow of outgoing data - when hardware or software flow control is enabled.

Sending will be suspended when called with False and enabled when called with True.

Changed in version 2.7: (renamed on Posix, function was called flowControl)

Changed in version 3.0: renamed from setXON

cancel\_read()

Platform Posix

3.1. Classes 19

#### **Platform** Windows

Cancel a pending read operation from another thread. A blocking read() call is aborted immediately. read() will not report any error but return all data received up to that point (similar to a timeout).

On Posix a call to *cancel\_read()* may cancel a future *read()* call.

New in version 3.1.

#### cancel\_write()

**Platform** Posix

Platform Windows

Cancel a pending write operation from another thread. The write() method will return immediately (no error indicated). However the OS may still be sending from the buffer, a separate call to reset\_output\_buffer() may be needed.

On Posix a call to *cancel\_write()* may cancel a future *write()* call.

New in version 3.1.

**Note:** The following members are deprecated and will be removed in a future release.

```
portstr
    Deprecated since version 2.5: use name instead
inWaiting()
    Deprecated since version 3.0: see in_waiting
    Deprecated since version 3.0: see is_open
writeTimeout
    Deprecated since version 3.0: see write_timeout
interCharTimeout
    Deprecated since version 3.0: see inter_byte_timeout
sendBreak (duration=0.25)
    Deprecated since version 3.0: see send_break()
flushInput()
    Deprecated since version 3.0: see reset_input_buffer()
flushOutput()
    Deprecated since version 3.0: see reset output buffer ()
setBreak (level=True)
    Deprecated since version 3.0: see break_condition
setRTS (level=True)
    Deprecated since version 3.0: see rts
setDTR (level=True)
    Deprecated since version 3.0: see dtr
getCTS()
    Deprecated since version 3.0: see cts
getDSR()
```

Deprecated since version 3.0: see dsr

```
getRI()
    Deprecated since version 3.0: see ri

getCD()
    Deprecated since version 3.0: see cd

getSettingsDict()
    Deprecated since version 3.0: see get_settings()

applySettingsDict(d)
    Deprecated since version 3.0: see apply_settings()

outWaiting()
    Deprecated since version 3.0: see out_waiting

setXON(level=True)
    Deprecated since version 3.0: see set_output_flow_control()

flowControlOut(enable)
    Deprecated since version 3.0: see set_input_flow_control()

rtsToggle
```

#### **Platform** Windows

Attribute to configure RTS toggle control setting. When enabled and supported by OS, RTS will be active when data is available and inactive if no data is available.

New in version 2.6.

Changed in version 3.0: (removed, see rs485 mode instead)

Implementation detail: some attributes and functions are provided by the class serial. SerialBase which inherits from io.RawIOBase and some by the platform specific class and others by the base class mentioned above.

### 3.1.2 RS485 support

The Serial class has a Serial.rs485\_mode attribute which allows to enable RS485 specific support on some platforms. Currently Windows and Linux (only a small number of devices) are supported.

Serial.rs485\_mode needs to be set to an instance of rs485.RS485Settings to enable or to None to disable this feature.

Usage:

```
import serial
import serial.rs485
ser = serial.Serial(...)
ser.rs485_mode = serial.rs485.RS485Settings(...)
ser.write(b'hello')
```

There is a subclass rs485. RS485 available to emulate the RS485 support on regular serial ports (serial.rs485 needs to be imported).

#### class rs485.RS485Settings

A class that holds RS485 specific settings which are supported on some platforms.

New in version 3.0.

```
__init__(rts_level_for_tx=True, rts_level_for_rx=False, loopback=False, delay_before_t
Parameters
```

3.1. Classes 21

- rts\_level\_for\_tx(bool) RTS level for transmission
- rts\_level\_for\_rx (bool) RTS level for reception
- loopback (bool) When set to True transmitted data is also received.
- **delay\_before\_tx** (float) Delay after setting RTS but before transmission starts
- **delay\_before\_rx** (float) Delay after transmission ends and resetting RTS

#### rts level for tx

RTS level for transmission.

#### rts level for rx

RTS level for reception.

#### loopback

When set to True transmitted data is also received.

#### delay\_before\_tx

Delay after setting RTS but before transmission starts (seconds as float).

#### delay before rx

Delay after transmission ends and resetting RTS (seconds as float).

#### class rs485.RS485

A subclass that replaces the <code>Serial.write()</code> method with one that toggles RTS according to the RS485 settings.

Usage:

```
ser = serial.rs485.RS485(...)
ser.rs485_mode = serial.rs485.RS485Settings(...)
ser.write(b'hello')
```

**Warning:** This may work unreliably on some serial ports (control signals not synchronized or delayed compared to data). Using delays may be unreliable (varying times, larger than expected) as the OS may not support very fine grained delays (no smaller than in the order of tens of milliseconds).

**Note:** Some implementations support this natively in the class Serial. Better performance can be expected when the native version is used.

**Note:** The loopback property is ignored by this implementation. The actual behavior depends on the used hardware.

#### 3.1.3 RFC 2217 Network ports

Warning: This implementation is currently in an experimental state. Use at your own risk.

#### class rfc2217.Serial

This implements a RFC 2217 compatible client. Port names are *URL* in the form: rfc2217://
<host>:<port>[@<option>[@<option>]]

This class API is compatible to Serial with a few exceptions:

- write timeout is not implemented
- The current implementation starts a thread that keeps reading from the (internal) socket. The thread is managed automatically by the rfc2217.Serial port object on open()/close(). However it may be a problem for user applications that like to use select instead of threads.

Due to the nature of the network and protocol involved there are a few extra points to keep in mind:

- All operations have an additional latency time.
- Setting control lines (RTS/CTS) needs more time.
- Reading the status lines (DSR/DTR etc.) returns a cached value. When that cache is updated depends
  entirely on the server. The server itself may implement a polling at a certain rate and quick changes may
  be invisible.
- The network layer also has buffers. This means that flush(), reset\_input\_buffer() and reset\_output\_buffer() may work with additional delay. Likewise in\_waiting returns the size of the data arrived at the objects internal buffer and excludes any bytes in the network buffers or any server side buffer.
- Closing and immediately reopening the same port may fail due to time needed by the server to get ready
  again.

Not implemented yet / Possible problems with the implementation:

- RFC 2217 flow control between client and server (objects internal buffer may eat all your memory when never read).
- No authentication support (servers may not prompt for a password etc.)
- · No encryption.

Due to lack of authentication and encryption it is not suitable to use this client for connections across the internet and should only be used in controlled environments.

New in version 2.5.

#### class rfc2217.PortManager

This class provides helper functions for implementing RFC 2217 compatible servers.

Basically, it implements everything needed for the RFC 2217 protocol. It just does not open sockets and read/write to serial ports (though it changes other port settings). The user of this class must take care of the data transmission itself. The reason for that is, that this way, this class supports all programming models such as threads and select.

Usage examples can be found in the examples where two TCP/IP - serial converters are shown, one using threads (the single port server) and an other using select (the multi port server).

**Note:** Each new client connection must create a new instance as this object (and the RFC 2217 protocol) has internal state.

\_\_\_init\_\_\_(serial\_port, connection, debug\_output=False)

#### **Parameters**

- serial\_port a Serial instance that is managed.
- **connection** an object implementing write (), used to write to the network.
- debug\_output enables debug messages: a logging.Logger instance or None.

3.1. Classes 23

Initializes the Manager and starts negotiating with client in Telnet and RFC 2217 protocol. The negotiation starts immediately so that the class should be instantiated in the moment the client connects.

The *serial\_port* can be controlled by **RFC 2217** commands. This object will modify the port settings (baud rate etc.) and control lines (RTS/DTR) send BREAK etc. when the corresponding commands are found by the *filter()* method.

The *connection* object must implement a write() function. This function must ensure that *data* is written at once (no user data mixed in, i.e. it must be thread-safe). All data must be sent in its raw form (escape() must not be used) as it is used to send Telnet and RFC 2217 control commands.

For diagnostics of the connection or the implementation, *debug\_output* can be set to an instance of a logging.Logger (e.g. logging.getLogger('rfc2217.server')). The caller should configure the logger using setLevel for the desired detail level of the logs.

escape (data)

**Parameters** data – data to be sent over the network.

Returns data, escaped for Telnet/RFC 2217

A generator that escapes all data to be compatible with RFC 2217. Implementors of servers should use this function to process all data sent over the network.

The function returns a generator which can be used in for loops. It can be converted to bytes using <code>serial.to\_bytes()</code>.

filter (data)

Parameters data – data read from the network, including Telnet and RFC 2217 controls.

Returns data, free from Telnet and RFC 2217 controls.

A generator that filters and processes all data related to RFC 2217. Implementors of servers should use this function to process all data received from the network.

The function returns a generator which can be used in for loops. It can be converted to bytes using <code>serial.to\_bytes()</code>.

check\_modem\_lines (force\_notification=False)

**Parameters** force\_notification – Set to false. Parameter is for internal use.

This function needs to be called periodically (e.g. every second) when the server wants to send NO-TIFY\_MODEMSTATE messages. This is required to support the client for reading CTS/DSR/RI/CD status lines.

The function reads the status line and issues the notifications automatically.

New in version 2.5.

See also:

RFC 2217 - Telnet Com Port Control Option

## 3.2 Exceptions

exception serial.SerialException

Base class for serial port exceptions.

Changed in version 2.5: Now derives from IOError instead of Exception

#### exception serial.SerialTimeoutException

Exception that is raised on write timeouts.

### 3.3 Constants

```
Parity
serial.PARITY_NONE
serial.PARITY_EVEN
serial.PARITY ODD
serial.PARITY MARK
serial.PARITY_SPACE
Stop bits
serial.STOPBITS_ONE
serial.STOPBITS_ONE_POINT_FIVE
serial.STOPBITS_TWO
Note that 1.5 stop bits are not supported on POSIX. It will fall back to 2 stop bits.
Byte size
serial.FIVEBITS
serial.SIXBITS
serial. SEVENBITS
serial.EIGHTBITS
Others
Default control characters (instances of bytes for Python 3.0+) for software flow control:
serial.XON
serial.XOFF
Module version:
serial. VERSION
     A string indicating the pySerial version, such as 3.0.
     New in version 2.3.
```

### 3.4 Module functions and attributes

```
serial.device (number)
    Changed in version 3.0: removed, use serial.tools.list_ports instead
serial.serial_for_url (url, *args, **kwargs)
    Parameters
    • url - Device name, number or URL
```

3.3. Constants 25

• **do\_not\_open** – When set to true, the serial port is not opened.

**Returns** an instance of *Serial* or a compatible object.

Get a native or a RFC 2217 implementation of the Serial class, depending on port/url. This factory function is useful when an application wants to support both, local ports and remote ports. There is also support for other types, see *URL* section.

The port is not opened when a keyword parameter called *do\_not\_open* is given and true, by default it is opened.

New in version 2.5.

#### serial.protocol\_handler\_packages

This attribute is a list of package names (strings) that is searched for protocol handlers.

e.g. we want to support a URL foobar://. A module my\_handlers.protocol\_foobar is provided by the user:

```
serial.protocol_handler_packages.append("my_handlers")
s = serial.serial_for_url("foobar://")
```

For an URL starting with XY:// is the function <code>serial\_for\_url()</code> attempts to import PACKAGE.protocol\_XY with each candidate for PACKAGE from this list.

New in version 2.6.

```
serial.to_bytes(sequence)
```

Parameters sequence – bytes, bytearray or memoryview

Returns an instance of bytes

Convert a sequence to a bytes type. This is used to write code that is compatible to Python 2.x and 3.x.

In Python versions prior 3.x, bytes is a subclass of str. They convert str([17]) to '[17]' instead of '\x11' so a simple bytes (sequence) doesn't work for all versions of Python.

This function is used internally and in the unit tests.

New in version 2.5.

```
serial.iterbytes (sequence)
```

**Parameters** sequence – bytes, bytearray or memoryview

**Returns** a generator that yields bytes

Some versions of Python (3.x) would return integers instead of bytes when looping over an instance of bytes. This helper function ensures that bytes are returned.

New in version 3.0.

## 3.5 Threading

New in version 3.0.

Warning: This implementation is currently in an experimental state. Use at your own risk.

This module provides classes to simplify working with threads and protocols.

```
class serial.threaded.Protocol
```

Protocol as used by the ReaderThread. This base class provides empty implementations of all methods.

```
connection_made (transport)
              Parameters transport – instance used to write to serial port.
          Called when reader thread is started.
     data_received(data)
              Parameters data (bytes) – received bytes
          Called with snippets received from the serial port.
     connection_lost(exc)
              Parameters exc - Exception if connection was terminated by error else None
          Called when the serial port is closed or the reader loop terminated otherwise.
class serial.threaded.Packetizer(Protocol)
     Read binary packets from serial port. Packets are expected to be terminated with a TERMINATOR byte (null
     byte by default).
     The class also keeps track of the transport.
     TERMINATOR = b' \setminus 0'
     ___init___()
     connection_made (transport)
          Stores transport.
     connection_lost (exc)
          Forgets transport.
     data_received(data)
              Parameters data (bytes) – partial received data
          Buffer received data and search for TERMINATOR, when found, call handle_packet().
     handle_packet (packet)
              Parameters packet (bytes) – a packet as defined by TERMINATOR
          Process packets - to be overridden by subclassing.
class serial.threaded.LineReader(Packetizer)
     Read and write (Unicode) lines from/to serial port. The encoding is applied.
     TERMINATOR = b'\r\n'
          Line ending.
     ENCODING = 'utf-8'
          Encoding of the send and received data.
     UNICODE_HANDLING = 'replace'
          Unicode error handling policy.
     handle_packet (packet)
              Parameters packet (bytes) – a packet as defined by TERMINATOR
          In this case it will be a line, calls handle_line() after applying the ENCODING.
     handle_line(line)
              Parameters line (str) – Unicode string with one line (excluding line terminator)
          Process one line - to be overridden by subclassing.
```

3.5. Threading 27

```
write line(text)
```

```
Parameters text (str) – Unicode string with one line (excluding line terminator)
```

Write *text* to the transport. *text* is expected to be a Unicode string and the encoding is applied before sending and also the TERMINATOR (new line) is appended.

```
class serial.threaded.ReaderThread(threading.Thread)
```

Implement a serial port read loop and dispatch to a Protocol instance (like the asyncio.Protocol) but do it with threads.

Calls to close() will close the serial port but it is also possible to just stop() this thread and continue to use the serial port instance otherwise.

```
__init__ (serial_instance, protocol_factory)
```

#### **Parameters**

- **serial\_instance** serial port instance (opened) to be used.
- protocol\_factory a callable that returns a Protocol instance

Initialize thread.

Note that the serial\_instance 's timeout is set to one second! Other settings are not changed.

```
stop()
```

Stop the reader thread.

run (

The actual reader loop driven by the thread. It calls <code>Protocol.connection\_made()</code>, reads from the serial port calling <code>Protocol.data\_received()</code> and finally calls <code>Protocol.connection\_lost()</code> when <code>close()</code> is called or an error occurs.

write (data)

```
Parameters data (bytes) – data to write
```

Thread safe writing (uses lock).

#### close(

Close the serial port and exit reader thread, calls stop () (uses lock).

#### connect()

Wait until connection is set up and return the transport and protocol instances.

This class can be used as context manager, in this case it starts the thread and connects automatically. The serial port is closed when the context is left.

```
enter ()
```

#### **Returns** protocol

Connect and return protocol instance.

```
__exit__ (exc_type, exc_val, exc_tb)
Closes serial port.
```

## Example:

```
class PrintLines(LineReader):
    def connection_made(self, transport):
        super(PrintLines, self).connection_made(transport)
        sys.stdout.write('port opened\n')
        self.write_line('hello world')
```

(continues on next page)

(continued from previous page)

```
def handle_line(self, data):
    sys.stdout.write('line received: {}\n'.format(repr(data)))

def connection_lost(self, exc):
    if exc:
        traceback.print_exc(exc)
    sys.stdout.write('port closed\n')

ser = serial.serial_for_url('loop://', baudrate=115200, timeout=1)
with ReaderThread(ser, PrintLines) as protocol:
    protocol.write_line('hello')
    time.sleep(2)
```

## 3.6 asyncio

asyncio was introduced with Python 3.4. Experimental support for pySerial is provided via a separate distribution pyserial-asyncio.

It is currently under development, see:

- http://pyserial-asyncio.readthedocs.io/
- https://github.com/pyserial-pyserial-asyncio

3.6. asyncio 29

## CHAPTER 4

**Tools** 

## 4.1 serial.tools.list\_ports

This module can be executed to get a list of ports (python -m serial.tools.list\_ports). It also contains the following functions.

```
serial.tools.list_ports.comports(include_links=False)
```

**Parameters** include\_links (bool) – include symlinks under /dev when they point to a serial port

**Returns** a list containing ListPortInfo objects.

The function returns a list of ListPortInfo objects.

Items are returned in no particular order. It may make sense to sort the items. Also note that the reported strings are different across platforms and operating systems, even for the same device.

**Note:** Support is limited to a number of operating systems. On some systems description and hardware ID will not be available (None).

Under Linux, OSX and Windows, extended information will be available for USB devices (e.g. the ListPortInfo.hwid string contains VID:PID, SER (serial number), LOCATION (hierarchy), which makes them searchable via grep(). The USB info is also available as attributes of ListPortInfo.

If *include\_links* is true, all devices under /dev are inspected and tested if they are a link to a known serial port device. These entries will include LINK in their hwid string. This implies that the same device listed twice, once under its original name and once under linked name.

**Platform** Posix (/dev files)

Platform Linux (/dev files, sysfs)

Platform OSX (iokit)

Platform Windows (setupapi, registry)

serial.tools.list\_ports.grep(regexp, include\_links=False)

#### **Parameters**

- regexp regular expression (see stdlib re)
- include\_links (bool) include symlinks under /dev when they point to a serial port

**Returns** an iterable that yields ListPortInfo objects, see also comports ().

Search for ports using a regular expression. Port name, description and hwid are searched (case insensitive). The function returns an iterable that contains the same data that <code>comports()</code> generates, but includes only those entries that match the regexp.

#### class serial.tools.list\_ports.ListPortInfo

This object holds information about a serial port. It supports indexed access for backwards compatibility, as in port, desc, hwid = info.

#### device

Full device name/path, e.g. /dev/ttyUSB0. This is also the information returned as first element when accessed by index.

#### name

Short device name, e.g. ttyUSB0.

#### description

Human readable description or n/a. This is also the information returned as second element when accessed by index.

#### hwid

Technical description or n/a. This is also the information returned as third element when accessed by index.

USB specific data, these are all None if it is not an USB device (or the platform does not support extended info).

#### vid

USB Vendor ID (integer, 0...65535).

#### pid

USB product ID (integer, 0...65535).

#### serial\_number

USB serial number as a string.

#### location

USB device location string ("<bus>-<port>[-<port>]...")

#### manufacturer

USB manufacturer string, as reported by device.

#### product

USB product string, as reported by device.

#### interface

Interface specific description, e.g. used in compound USB devices.

Comparison operators are implemented such that the ListPortInfo objects can be sorted by device. Strings are split into groups of numbers and text so that the order is "natural" (i.e. com1 < com2 < com10).

#### Command line usage

Help for python -m serial.tools.list\_ports:

32 Chapter 4. Tools

#### Examples:

• List all ports with details:

```
$ python -m serial.tools.list_ports -v
/dev/ttyS0
   desc: ttyS0
   hwid: PNP0501
/dev/ttyUSB0
   desc: CP2102 USB to UART Bridge Controller
   hwid: USB VID:PID=10C4:EA60 SER=0001 LOCATION=2-1.6
2 ports found
```

• List the 2nd port matching a USB VID:PID pattern:

```
$ python -m serial.tools.list_ports 1234:5678 -q -n 2
/dev/ttyUSB1
```

New in version 2.6.

Changed in version 3.0: returning ListPortInfo objects instead of a tuple

#### 4.2 serial.tools.miniterm

This is a console application that provides a small terminal application.

Miniterm itself does not implement any terminal features such as VT102 compatibility. However it may inherit these features from the terminal it is run. For example on GNU/Linux running from an xterm it will support the escape sequences of the xterm. On Windows the typical console window is dumb and does not support any escapes. When ANSI.sys is loaded it supports some escapes.

The default is to filter terminal control characters, see --filter for different options.

#### Miniterm:

```
--- Miniterm on /dev/ttyS0: 9600,8,N,1 ---
--- Quit: Ctrl+] | Menu: Ctrl+T | Help: Ctrl+T followed by Ctrl+H ---
```

Command line options can be given so that binary data including escapes for terminals are escaped or output as hex.

Miniterm supports RFC 2217 remote serial ports and raw sockets using *URL Handlers* such as rfc2217://<host>:<port> respectively socket://<host>:<port> as port argument when invoking.

Command line options python -m serial.tools.miniterm -h:

```
usage: miniterm.py [-h] [--parity {N,E,O,S,M}] [--rtscts] [--xonxoff]
                   [--rts RTS] [--dtr DTR] [-e] [--encoding CODEC] [-f NAME]
                   [--eol {CR,LF,CRLF}] [--raw] [--exit-char NUM]
                   [--menu-char NUM] [-q] [--develop]
                   [port] [baudrate]
Miniterm - A simple terminal program for the serial port.
positional arguments:
                       serial port name
 port
 baudrate
                       set baud rate, default: 9600
optional arguments:
 -h, --help
                       show this help message and exit
port settings:
 --parity {N,E,O,S,M} set parity, one of {N E O S M}, default: N
                     enable RTS/CTS flow control (default off)
 --rtscts
 --xonxoff
                      enable software flow control (default off)
 --rts RTS
                     set initial RTS line state (possible values: 0, 1)
                     set initial DTR line state (possible values: 0, 1)
 --dtr DTR
 --ask
                      ask again for port when open fails
data handling:
                       enable local echo (default off)
 -e, --echo
  --encoding CODEC
                       set the encoding for the serial port (e.g. hexlify,
                       Latin1, UTF-8), default: UTF-8
 -f NAME, --filter NAME
                       add text transformation
 --eol {CR,LF,CRLF}
                       end of line mode
                       Do no apply any encodings/transformations
 --raw
hotkeys:
 --exit-char NUM
                      Unicode of special character that is used to exit the
                       application, default: 29
 --menu-char NUM
                     Unicode code of special character that is used to
                       control miniterm (menu), default: 20
diagnostics:
  -q, --quiet
                       suppress non-error messages
  --develop
                       show Python traceback on error
```

Available filters (--filter option):

- colorize: Apply different colors for received and echo
- · debug: Print what is sent and received
- default: remove typical terminal control codes from input
- · direct: do-nothing: forward all data unchanged
- nocontrol: Remove all control codes, incl. CR+LF
- printable: Show decimal code for all non-ASCII characters and replace most control codes

Miniterm supports some control functions while being connected. Typing Ctrl+T Ctrl+H when it is running shows the help text:

34 Chapter 4. Tools

```
--- pySerial (3.0a) - miniterm - help
--- Ctrl+1
          Exit program
--- Ctrl+T Menu escape key, followed by:
--- Menu keys:
      Ctrl+T Send the menu character itself to remote
      Ctrl+] Send the exit character itself to remote
      Ctrl+I Show info
      Ctrl+U Upload file (prompt will be shown)
      Ctrl+A encoding
      Ctrl+F edit filters
--- Toggles:
      Ctrl+R RTS
                  Ctrl+D DTR
                                 Ctrl+B BREAK
      Ctrl+E echo Ctrl+L EOL
--- Port settings (Ctrl+T followed by the following):
                change port
      р
      7 8
                 set data bits
      N E O S M change parity (None, Even, Odd, Space, Mark)
      1 2 3 set stop bits (1, 2, 1.5)
                 change baud rate
      ΧХ
                 disable/enable software flow control
      r R
                 disable/enable hardware flow control
```

Ctrl+T z suspends the connection (port is opened) and reconnects when a key is pressed. This can be used to temporarily access the serial port with an other application, without exiting miniterm. If reconnecting fails it is also possible to exit (Ctrl+]) or change the port (p).

Changed in version 2.5: Added Ctrl+T menu and added support for opening URLs.

Changed in version 2.6: File moved from the examples to serial.tools.miniterm.

Changed in version 3.0: Apply encoding on serial port, convert to Unicode for console. Added new filters, default to stripping terminal control sequences. Added --ask option.

Changed in version 3.5: Enable escape code handling on Windows 10 console.

36 Chapter 4. Tools

## CHAPTER 5

**URL Handlers** 

#### 5.1 Overview

The function <code>serial\_for\_url()</code> accepts the following types of URLs:

- rfc2217://<host>:<port>[?<option>[&<option>...]]
- socket://<host>:<port>[?logging={debug|info|warning|error}]
- loop://[?logging={debug|info|warning|error}]
- hwgrep://<regexp>[&skip\_busy][&n=N]
- spy://port[?option[=value][&option[=value]]]
- alt://port?class=<classname>
- cp2110://<bus>:<dev>:<if>

Changed in version 3.0: Options are specified with ? and & instead of /

Device names are also supported, e.g.:

- /dev/ttyUSB0 (Linux)
- COM3 (Windows)

Future releases of pySerial might add more types. Since pySerial 2.6 it is also possible for the user to add protocol handlers using protocol\_handler\_packages.

### 5.2 rfc2217://

Used to connect to RFC 2217 compatible servers. All serial port functions are supported. Implemented by rfc2217. Serial.

Supported options in the URL are:

- ign\_set\_control does not wait for acknowledges to SET\_CONTROL. This option can be used for non compliant servers (i.e. when getting an remote rejected value for option 'control' error when connecting).
- poll\_modem: The client issues NOTIFY\_MODEMSTATE requests when status lines are read (CTS/DTR/RI/CD). Without this option it relies on the server sending the notifications automatically (that's what the RFC suggests and most servers do). Enable this option when cts does not work as expected, i.e. for servers that do not send notifications.
- timeout=<value>: Change network timeout (default 3 seconds). This is useful when the server takes a little more time to send its answers. The timeout applies to the initial Telnet / RFC 2217 negotiation as well as changing port settings or control line change commands.
- logging={debug|info|warning|error}: Prints diagnostic messages (not useful for end users). It uses the logging module and a logger called pySerial.rfc2217 so that the application can setup up logging handlers etc. It will call logging.basicConfig() which initializes for output on sys.stderr (if no logging was set up already).

Warning: The connection is not encrypted and no authentication is supported! Only use it in trusted environments.

### 5.3 socket://

The purpose of this connection type is that applications using pySerial can connect to TCP/IP to serial port converters that do not support RFC 2217.

Uses a TCP/IP socket. All serial port settings, control and status lines are ignored. Only data is transmitted and received.

Supported options in the URL are:

• logging={debug|info|warning|error}: Prints diagnostic messages (not useful for end users). It uses the logging module and a logger called pySerial.socket so that the application can setup up logging handlers etc. It will call logging.basicConfig() which initializes for output on sys.stderr (if no logging was set up already).

Warning: The connection is not encrypted and no authentication is supported! Only use it in trusted environments.

## 5.4 loop://

The least useful type. It simulates a loop back connection (RX<->TX RTS<->CTS DTR<->DSR). It could be used to test applications or run the unit tests.

Supported options in the URL are:

• logging={debug|info|warning|error}: Prints diagnostic messages (not useful for end users). It uses the logging module and a logger called pySerial.loop so that the application can setup up logging handlers etc. It will call logging.basicConfig() which initializes for output on sys.stderr (if no logging was set up already).

## 5.5 hwgrep://

This type uses <code>serial.tools.list\_ports</code> to obtain a list of ports and searches the list for matches by a regexp that follows the slashes (see Pythons re module for detailed syntax information).

Note that options are separated using the character &, this also applies to the first, where URLs usually use ?. This exception is made as the question mark is used in regexp itself.

Depending on the capabilities of the list\_ports module on the system, it is possible to search for the description or hardware ID of a device, e.g. USB VID:PID or texts.

Unfortunately, on some systems list\_ports only lists a subset of the port names with no additional information. Currently, on Windows and Linux and OSX it should find additional information.

Supported options in the URL are:

- n=N: pick the N'th entry instead of the first
- skip\_busy: skip ports that can not be opened, e.g. because they are already in use. This may not work as expected on platforms where the file is not locked automatically (e.g. Posix).

### 5.6 spy://

Wrapping the native serial port, this protocol makes it possible to intercept the data received and transmitted as well as the access to the control lines, break and flush commands. It is mainly used to debug applications.

Supported options in the URL are:

- file=FILENAME output to given file or device instead of stderr
- color enable ANSI escape sequences to colorize output
- raw output the read and written data directly (default is to create a hex dump). In this mode, no control line and other commands are logged.
- all also show in\_waiting and empty read() calls (hidden by default because of high traffic).
- log or log=LOGGERNAME output to stdlib logging module. Default channel name is serial. This variant outputs hex dump.
- rawlog or rawlog=LOGGERNAME output to stdlib logging module. Default channel name is serial. This variant outputs text (repr).

The log and rawlog options require that the logging is set up, in order to see the log output.

Example:

```
import serial
with serial.serial_for_url('spy:///dev/ttyUSB0?file=test.txt', timeout=1) as s:
    s.dtr = False
    s.write('hello world')
    s.read(20)
    s.dtr = True
    s.write(serial.to_bytes(range(256)))
    s.read(400)
    s.send_break()

with open('test.txt') as f:
    print(f.read())
```

5.5. hwgrep://

## Outputs:

| 000000.002          | Q-RX | reset | _inp       | out_       | _bu1       | ffer       | C          |            |     |            |            |            |      |     |            |     |      |            |                                         |
|---------------------|------|-------|------------|------------|------------|------------|------------|------------|-----|------------|------------|------------|------|-----|------------|-----|------|------------|-----------------------------------------|
| 000000.002          |      | inact |            |            |            |            |            |            |     |            |            |            |      |     |            |     |      |            |                                         |
| 000000.002          | TX   | 0000  |            |            |            |            |            |            |     |            | 72         | 6C         | 64   |     |            |     |      |            | hello world                             |
| 000001.015          | RX   | 0000  | 68         | 65         | 6C         | 6C         | 6F         | 20         | 77  | 6F         | 72         | 6C         | 64   |     |            |     |      |            | hello world                             |
| 000001.015          | DTR  | activ | е          |            |            |            |            |            |     |            |            |            |      |     |            |     |      |            |                                         |
| 000001.015          | TX   | 0000  | 00         | 01         | 02         | 03         | 04         | 05         | 06  | 07         | 08         | 09         | 0A   | 0B  | 0 C        | 0D  | ΟE   | 0F         |                                         |
| ⇔                   |      |       |            |            |            |            |            |            |     |            |            |            |      |     |            |     |      |            |                                         |
| 000001.015          | TX   | 0010  | 10         | 11         | 12         | 13         | 14         | 15         | 16  | 17         | 18         | 19         | 1A   | 1в  | 1C         | 1D  | 1E   | 1F         |                                         |
| ⇔                   |      |       |            |            |            |            |            |            |     |            |            |            |      |     |            |     |      |            |                                         |
| 000001.015          | TX   | 0020  | 2.0        | 2.1        | 2.2        | 2.3        | 2.4        | 2.5        | 2.6 | 27         | 2.8        | 2.9        | 2.A  | 2В  | 2.C        | 2D  | 2E   | 2.F        | !"#\$%&'()*+,-                          |
| <b>⇔.</b> /         |      |       |            |            |            |            |            |            |     |            |            |            |      |     |            |     |      |            | , , , , ,                               |
| 000001.015          | TX   | 0030  | 3.0        | 31         | 32         | 33         | 34         | 35         | 36  | 37         | 38         | 39         | 3 A  | 3В  | 30         | 3D  | 3E   | 3F         | 0123456789:;                            |
| <=>?                |      | 0000  |            | 0 =        | 02         | 00         | 0 1        | 00         | 0 0 | 0 ,        | 00         | 0,5        | 011  | 02  | 00         | 02  | 02   | 0.2        | 0120100709.,                            |
| 000001.015          | TY   | 0040  | 40         | 11         | 12         | 13         | 11         | 15         | 16  | 47         | 12         | 19         | /1 Z | 4B  | 10         | 4 D | 4 F  | / F        |                                         |
| →@ABCDEFGI          |      |       | 40         | т.         | 72         | 10         | 11         | 10         | 10  | 1/         | 10         | ュノ         | 771  | TD  | 10         | עב  | 711  | 71         |                                         |
| 000001.016          |      | 0050  | 5.0        | 5.1        | 5.2        | 52         | 5.4        | 55         | 56  | 57         | 50         | 5.0        | 5 7\ | 5B  | 5.0        | 5 D | 50   | 50         |                                         |
|                     |      |       | 50         | JΙ         | 52         | 55         | 54         | 55         | 50  | 57         | 50         | 33         | JA   | JD  | 50         | JD  | JE   | Jr         |                                         |
| →PQRSTUVW           |      |       | <i>C</i> 0 | C 1        | <i>C</i> 2 | <i>c</i> 2 | <i>C</i> 1 | <b>с</b> г | ~ ~ | <i>C</i> 7 | <i>C</i> 0 | <i>-</i> 0 | C 7  | CD  | 60         | CD  | CD   | CE         |                                         |
| 000001.016          |      | 0060  | 60         | ЮΤ         | 62         | 63         | 64         | 65         | 66  | 67         | 68         | 69         | ЬΑ   | bВ  | 60         | 6D  | bЕ   | 61         | □                                       |
| →`abcdefgl          | _    |       |            |            |            |            |            |            |     |            |            |            |      |     |            |     |      |            |                                         |
| 000001.016          | ΤX   | 0070  | 70         | / <u>T</u> | 72         | /3         | /4         | /5         | /6  | / /        | 78         | 79         | /A   | /B  | /C         | /D  | /E   | / F.       | pqrstuvwxyz{ }                          |
| <b>→~.</b>          |      |       |            |            |            |            |            |            |     |            |            |            | _    | _   |            | _   |      |            |                                         |
| 000001.016          | TX   | 0800  | 80         | 81         | 82         | 83         | 84         | 85         | 86  | 87         | 88         | 89         | 8A   | 8B  | 8C         | 8D  | 8E   | 8F         | • • • • • • • • • • • • • • • • • • • • |
| <b>↔.</b>           |      |       |            |            |            |            |            |            |     |            |            |            |      |     |            |     |      |            |                                         |
| 000001.016          | TX   | 0090  | 90         | 91         | 92         | 93         | 94         | 95         | 96  | 97         | 98         | 99         | 9A   | 9B  | 9C         | 9D  | 9E   | 9F         | • • • • • • • • • • • • • • • • • • • • |
| <b>⇔</b>            |      |       |            |            |            |            |            |            |     |            |            |            |      |     |            |     |      |            |                                         |
| 000001.016          | TX   | 00A0  | A0         | Α1         | A2         | AЗ         | Α4         | Α5         | Α6  | Α7         | A8         | Α9         | AA   | AB  | AC         | AD  | ΑE   | ΑF         |                                         |
| <b>⇔</b>            |      |       |            |            |            |            |            |            |     |            |            |            |      |     |            |     |      |            |                                         |
| 000001.016          | TX   | 00B0  | В0         | В1         | В2         | вЗ         | В4         | В5         | В6  | В7         | В8         | В9         | ВА   | ВВ  | ВC         | BD  | BE   | ${\tt BF}$ |                                         |
| <b>⇔</b>            |      |       |            |            |            |            |            |            |     |            |            |            |      |     |            |     |      |            |                                         |
| 000001.016          | TX   | 00C0  | C0         | C1         | C2         | СЗ         | C4         | С5         | С6  | C7         | C8         | С9         | CA   | СВ  | CC         | CD  | CE   | CF         |                                         |
| <b>⇔.</b> .         |      |       |            |            |            |            |            |            |     |            |            |            |      |     |            |     |      |            |                                         |
| 000001.016          | TX   | 00D0  | D0         | D1         | D2         | DЗ         | D4         | D5         | D6  | D7         | D8         | D9         | DA   | DB  | DC         | DD  | DE   | DF         |                                         |
| <b>⇔</b>            |      |       |            |            |            |            |            |            |     |            |            |            |      |     |            |     |      |            |                                         |
| 000001.016          | TX   | 00E0  | ΕO         | Ε1         | E2         | ΕЗ         | E4         | E5         | E6  | E7         | E8         | E9         | EΑ   | EB  | EC         | ED  | EΕ   | EF         |                                         |
| <b>⇔</b>            |      |       |            |            |            |            |            |            |     |            |            |            |      |     |            |     |      |            |                                         |
| 000001.016          | TX   | 00F0  | F0         | F1         | F2         | F3         | F4         | F5         | F6  | F7         | F8         | F9         | FA   | FB  | FC         | FD  | FΕ   | FF         |                                         |
| ⇔                   |      |       |            |            |            |            |            |            |     |            |            |            |      |     |            |     |      |            |                                         |
| 000002.284          | RX   | 0000  | 00         | 01         | 02         | 03         | 04         | 05         | 06  | 07         | 08         | 09         | 0A   | 0В  | 0 C        | 0D  | ΟE   | 0F         |                                         |
| $\hookrightarrow$ . |      |       |            |            |            |            |            |            |     |            |            |            |      |     |            |     |      |            |                                         |
| 000002.284          | RX   | 0010  | 1.0        | 11         | 12         | 13         | 1 4        | 15         | 16  | 17         | 1.8        | 19         | 1 A  | 1 B | 10         | 1 D | 1 E  | 1 F        |                                         |
|                     | 1(21 | 0010  |            |            |            | 10         |            | 10         |     | - '        |            |            |      |     | -0         | 10  |      |            |                                         |
| 000002.284          | DУ   | 0020  | 20         | 21         | 22         | 23         | 21         | 25         | 26  | 27         | 28         | 29         | 2 7  | 2B  | 20         | 2D  | 2 F  | 2 F        | !"#\$%&'()*+,-                          |
| ↔./                 | 1(21 | 0020  | 20         | 21         | 22         | 25         | 2 1        | 25         | 20  | 2 /        | 20         | 2,7        | 211  | 20  | 20         | 20  | 211  | 21         | . 11700 () ^ 1                          |
| 000002.284          | DV   | 0030  | 3.0        | 3.1        | 3.2        | 33         | 3 /        | 35         | 36  | 37         | 30         | 30         | 3 7  | 3 B | 30         | 3 D | 3 12 | 3 🖺        | 0123456789:;                            |
| →<=>?               | IVX  | 0030  | 50         | ЭI         | 52         | 55         | 24         | 55         | 50  | 5 /        | 50         | 55         | JA   | JD  | 50         | שכ  | ظر   | ЭĽ         | 0123430709.,                            |
|                     | DV   | 0040  | 4.0        | 11         | 40         | 12         | 11         | 4 E        | 10  | 47         | 4.0        | 4.0        | 47   | 4 D | 4.0        | 45  | 4 🗆  | 4 🗆        |                                         |
| 000002.284          |      |       | 40         | 4 I        | 42         | 43         | 44         | 45         | 46  | 47         | 48         | 49         | 4 A  | 4B  | 40         | 4 D | 4 L  | 41         | ш                                       |
| →@ABCDEFGI          |      |       |            | г 1        | F 0        | F 0        | _ 1        |            |     |            |            | F 0        |      | - D | - a        |     |      |            |                                         |
| 000002.284          |      | 0050  | 50         | 21         | 52         | 53         | 54         | 55         | 56  | 57         | 58         | 59         | SА   | 28  | 5C         | 5D  | 5E   | 51         | ш                                       |
| →PQRSTUVWX          |      |       |            | <i>c</i> 1 | <i>~</i>   |            | <i>C</i> 1 | <i>c</i> = |     | 6.5        | 6.0        | <i>~</i>   | c -  | c-  | <i>c</i> ~ | c-  | c-   | c-         |                                         |
| 000002.284          |      | 0060  | 60         | 61         | 62         | 63         | 64         | 65         | 66  | 67         | 68         | 69         | 6A   | 6B  | 6C         | 6D  | 6E   | 6F         | ш                                       |
| →`abcdefgl          | _    |       |            |            |            |            |            |            |     |            |            |            | _    | _   | _          | _   | _    | _          |                                         |
| 000002.284          | RX   | 0070  | 70         | 71         | 72         | 73         | 74         | 75         | 76  | 77         | 78         | 79         | 7A   | 7В  | 7C         | 7D  | 7E   | 7F         | pqrstuvwxyz{ }                          |
| <b>⇔~</b> •         |      |       |            |            |            |            |            |            |     |            |            |            |      |     |            |     |      |            |                                         |
| 000002.284          | RX   | 0800  | 80         | 81         | 82         | 83         | 84         | 85         | 86  | 87         | 88         | 89         | 8A   | 8B  | 8C         | 8D  | 8E   | 8F         |                                         |
| ↔ .                 |      |       |            |            |            |            |            |            |     |            |            |            |      |     |            |     |      |            |                                         |
| 000002.284          | RX   | 0090  | 90         | 91         | 92         | 93         | 94         | 95         | 96  | 97         | 98         | 99         | 9A   | 9В  | 9C         | 9D  | 9E   | 9F         |                                         |
| <del>→</del>        |      |       |            |            |            |            |            |            |     |            |            |            |      |     |            |     |      |            | (continues on next page)                |
|                     |      |       |            |            |            |            |            |            |     |            |            |            |      |     |            |     |      |            | (Table puge)                            |

(continued from previous page)

```
000002.284 RX
                00A0
                      AO A1 A2 A3 A4 A5 A6 A7 A8 A9 AA AB AC AD AE AF
000002.284 RX
                00B0
                      BO B1 B2 B3 B4 B5 B6 B7 B8 B9 BA BB BC BD BE BF
000002.284 RX
                00C0
                      CO C1 C2 C3 C4 C5 C6 C7 C8 C9 CA CB CC CD CE CF
000002.284 RX
                00D0
                      DO D1 D2 D3 D4 D5 D6 D7 D8 D9 DA DB DC DD DE DF
\hookrightarrow . .
000002.284 RX
                00E0
                      EO E1 E2 E3 E4 E5 E6 E7 E8 E9 EA EB EC ED EE EF
000002.284 RX
                OOFO
                     F0 F1 F2 F3 F4 F5 F6 F7 F8 F9 FA FB FC FD FE FF
000002.284 BRK
                send_break 0.25
```

Another example, on POSIX, open a second terminal window and find out it's device (e.g. with the ps command in the TTY column), assumed to be /dev/pts/2 here, double quotes are used so that the ampersand in the URL is not interpreted by the shell:

```
python -m serial.tools.miniterm "spy:///dev/ttyUSB0?file=/dev/pts/2&color" 115200
```

The spy output will be live in the second terminal window.

New in version 3.0.

Changed in version 3.6: Added log and rawlog options

### 5.7 alt://

This handler allows to select alternate implementations of the native serial port.

Currently only the POSIX platform provides alternative implementations.

**PosixPollSerial** Poll based read implementation. Not all systems support poll properly. However this one has better handling of errors, such as a device disconnecting while it's in use (e.g. USB-serial unplugged).

**VTIMESerial** Implement timeout using VTIME/VMIN of TTY device instead of using select. This means that inter character timeout and overall timeout can not be used at the same time. Overall timeout is disabled when inter-character timeout is used. The error handling is degraded.

#### Examples:

```
alt:///dev/ttyUSB0?class=PosixPollSerial
alt:///dev/ttyUSB0?class=VTIMESerial
```

New in version 3.0.

## 5.8 cp2110://

This backend implements support for HID-to-UART devices manufactured by Silicon Labs and marketed as CP2110 and CP2114. The implementation is (mostly) OS-independent and in userland. It relies on cython-hidapi.

#### Examples:

```
cp2110://0001:004a:00
cp2110://0002:0077:00
```

5.7. alt://

New in version 3.5.

## 5.9 Examples

- rfc2217://localhost:7000
- rfc2217://localhost:7000?poll\_modem
- rfc2217://localhost:7000?ign\_set\_control&timeout=5.5
- socket://localhost:7777
- loop://?logging=debug
- hwgrep://0451:f432(USB VID:PID)
- spy://COM54?file=log.txt
- alt:///dev/ttyUSB0?class=PosixPollSerial
- cp2110://0001:004a:00

## CHAPTER 6

Examples

#### 6.1 Miniterm

Miniterm is now available as module instead of example. see *serial.tools.miniterm* for details.

miniterm.py The miniterm program.

**setup-miniterm-py2exe.py** This is a py2exe setup script for Windows. It can be used to create a standalone miniterm.exe.

## 6.2 TCP/IP - serial bridge

This program opens a TCP/IP port. When a connection is made to that port (e.g. with telnet) it forwards all data to the serial port and vice versa.

This example only exports a raw socket connection. The next example below gives the client much more control over the remote serial port.

- The serial port settings are set on the command line when starting the program.
- There is no possibility to change settings from remote.
- All data is passed through as-is.

(continues on next page)

(continued from previous page)

```
optional arguments:
 -h, --help show this help message and exit
 -q, --quiet
                       suppress non error messages
serial port:
  --parity \{N, E, O, S, M\} set parity, one of \{N \ E \ O \ S \ M\}, default: N
              enable RTS/CTS flow control (default off)
  --rtscts
                     enable software flow control (default off)
set initial RTS line state (possible values: 0, 1)
  --xonxoff
  --rts RTS
  --dtr DTR
                       set initial DTR line state (possible values: 0, 1)
network settings:
  -P LOCALPORT, --localport LOCALPORT
                        local TCP port
NOTE: no security measures are implemented. Anyone can remotely connect to
this service over the network. Only one connection at once is supported. When
the connection is terminated it waits for the next connect.
```

tcp\_serial\_redirect.py Main program.

## 6.3 Single-port TCP/IP - serial bridge (RFC 2217)

Simple cross platform RFC 2217 serial port server. It uses threads and is portable (runs on POSIX, Windows, etc).

- The port settings and control lines (RTS/DTR) can be changed at any time using RFC 2217 requests. The status lines (DSR/CTS/RI/CD) are polled every second and notifications are sent to the client.
- Telnet character IAC (0xff) needs to be doubled in data stream. IAC followed by another value is interpreted as Telnet command sequence.
- Telnet negotiation commands are sent when connecting to the server.
- RTS/DTR are activated on client connect and deactivated on disconnect.
- Default port settings are set again when client disconnects.

New in version 2.5.

rfc2217\_server.py Main program.

**setup-rfc2217\_server-py2exe.py** This is a py2exe setup script for Windows. It can be used to create a standalone rfc2217\_server.exe.

### 6.4 Multi-port TCP/IP - serial bridge (RFC 2217)

This example implements a TCP/IP to serial port service that works with multiple ports at once. It uses select, no threads, for the serial ports and the network sockets and therefore runs on POSIX systems only.

- Full control over the serial port with RFC 2217.
- Check existence of /tty/USB0...8. This is done every 5 seconds using os.path.exists.
- Send zeroconf announcements when port appears or disappears (uses python-avahi and dbus). Service name: \_serial\_port.\_tcp.
- Each serial port becomes available as one TCP/IP server. e.g. /dev/ttyUSB0 is reachable at <host>:7000.
- Single process for all ports and sockets (not per port).
- The script can be started as daemon.
- Logging to stdout or when run as daemon to syslog.
- Default port settings are set again when client disconnects.
- modem status lines (CTS/DSR/RI/CD) are not polled periodically and the server therefore does not send NO-TIFY\_MODEMSTATE on its own. However it responds to request from the client (i.e. use the poll\_modem option in the URL when using a pySerial client.)

```
usage: port_publisher.py [options]
Announce the existence of devices using zeroconf and provide
a TCP/IP <-> serial port gateway (implements RFC 2217).
If running as daemon, write to syslog. Otherwise write to stdout.
optional arguments:
 -h, --help
                        show this help message and exit
serial port settings:
                        specify a regex to search against the serial devices
  --ports-regex REGEX
                        and their descriptions (default: /dev/ttyUSB[0-9]+)
network settings:
  --tcp-port PORT
                       specify lowest TCP port number (default: 7000)
daemon:
 -d, --daemon
                       start as daemon
 --pidfile FILE
                      specify a name for the PID file
diagnostics:
 -o FILE, --logfile FILE
                      write messages file instead of stdout
 -q, --quiet
                       suppress most diagnostic messages
 -v, --verbose
                    increase diagnostic messages
NOTE: no security measures are implemented. Anyone can remotely connect to
```

(continues on next page)

(continued from previous page)

this service over the network. Only one connection at once, per port, is supported. When the connection is terminated, it waits for the next connect.

#### Requirements:

- Python (>= 2.4)
- · python-avahi
- · python-dbus
- python-serial ( $\geq 2.5$ )

#### Installation as daemon:

- Copy the script port\_publisher.py to /usr/local/bin.
- Copy the script port\_publisher.sh to /etc/init.d.
- Add links to the runlevels using update-rc.d port\_publisher.sh defaults 99
- That's it:-) the service will be started on next reboot. Alternatively run invoke-rc.d port\_publisher. sh start as root.

New in version 2.5: new example

port\_publisher.py Multi-port TCP/IP-serial converter (RFC 2217) for POSIX environments.

port\_publisher.sh Example init.d script.

### 6.5 wxPython examples

A simple terminal application for wxPython and a flexible serial port configuration dialog are shown here.

wxTerminal.py A simple terminal application. Note that the length of the buffer is limited by wx and it may suddenly stop displaying new input.

wxTerminal.wxg A wxGlade design file for the terminal application.

wxSerialConfigDialog.py A flexible serial port configuration dialog.

wxSerialConfigDialog.wxg The wxGlade design file for the configuration dialog.

**setup-wxTerminal-py2exe.py** A py2exe setup script to package the terminal application.

#### 6.6 Unit tests

The project uses a number of unit test to verify the functionality. They all need a loop back connector. The scripts itself contain more information. All test scripts are contained in the directory test.

The unit tests are performed on port loop:// unless a different device name or URL is given on the command line (sys.argv[1]). e.g. to run the test on an attached USB-serial converter hwgrep://USB could be used or the actual name such as /dev/ttyUSB0 or COM1 (depending on platform).

run\_all\_tests.py Collect all tests from all test\* files and run them. By default, the loop:// device is used.

test.py Basic tests (binary capabilities, timeout, control lines).

test advanced.py Test more advanced features (properties).

test\_high\_load.py Tests involving sending a lot of data.

test\_readline.py Tests involving readline.

**test\_iolib.py** Tests involving the io library. Only available for Python 2.6 and newer.

**test\_url.py** Tests involving the *URL* feature.

6.6. Unit tests 47

48

## CHAPTER 7

**Appendix** 

### **7.1 How To**

Enable RFC 2217 (and other URL handlers) in programs using pySerial. Patch the code where the serial. Serial is instantiated. E.g. replace:

```
s = serial.Serial(...)
```

it with:

```
s = serial.serial_for_url(...)
```

or for backwards compatibility to old pySerial installations:

```
try:
    s = serial.serial_for_url(...)
except AttributeError:
    s = serial.Serial(...)
```

Assuming the application already stores port names as strings that's all that is required. The user just needs a way to change the port setting of your application to an rfc2217:// *URL* (e.g. by editing a configuration file, GUI dialog etc.).

Please note that this enables all *URL* types supported by pySerial and that those involving the network are unencrypted and not protected against eavesdropping.

**Test your setup.** Is the device not working as expected? Maybe it's time to check the connection before proceeding. *serial.tools.miniterm* from the *Examples* can be used to open the serial port and do some basic tests.

To test cables, connecting RX to TX (loop back) and typing some characters in *serial.tools.miniterm* is a simple test. When the characters are displayed on the screen, then at least RX and TX work (they still could be swapped though).

There is also a spy::// URL handler. It prints all calls (read/write, control lines) to the serial port to a file or stderr. See *spy://* for details.

#### **7.2 FAQ**

**Example works in** *serial.tools.miniterm* **but not in script.** The RTS and DTR lines are switched when the port is opened. This may cause some processing or reset on the connected device. In such a cases an immediately following call to write() may not be received by the device.

A delay after opening the port, before the first write(), is recommended in this situation. E.g. a time. sleep(1)

- **Application works when .py file is run, but fails when packaged (py2exe etc.)** py2exe and similar packaging programs scan the sources for import statements and create a list of modules that they package. pySerial may create two issues with that:
  - implementations for other modules are found. On Windows, it's safe to exclude 'serialposix', 'serialjava' and 'serialcli' as these are not used.
  - serial.serial\_for\_url() does a dynamic lookup of protocol handlers at runtime. If this function is used, the desired handlers have to be included manually (e.g. 'serial.urlhandler.protocol\_socket', 'serial.urlhandler.protocol\_rfc2217', etc.). This can be done either with the "includes" option in setup.py or by a dummy import in one of the packaged modules.
- User supplied URL handlers <code>serial.serial\_for\_url()</code> can be used to access "virtual" serial ports identified by an <code>URL</code> scheme. E.g. for the RFC 2217: <code>rfc2217://</code>.
  - Custom *URL* handlers can be added by extending the module search path in *serial*. protocol\_handler\_packages. This is possible starting from pySerial V2.6.
- **Permission denied errors** On POSIX based systems, the user usually needs to be in a special group to have access to serial ports.
  - On Debian based systems, serial ports are usually in the group dialout, so running sudo adduser \$USER dialout (and logging-out and -in) enables the user to access the port.
- Parity on Raspberry Pi The Raspi has one full UART and a restricted one. On devices with built in wireless (WIFI/BT) use the restricted one on the GPIO header pins. If enhanced features are required, it is possible to swap UARTs, see https://www.raspberrypi.org/documentation/configuration/uart.md
- **Support for Python 2.6 or earlier** Support for older Python releases than 2.7 will not return to pySerial 3.x. Python 2.7 is now many years old (released 2010). If you insist on using Python 2.6 or earlier, it is recommend to use pySerial 2.7 (or any 2.x version).

#### 7.3 Related software

com0com - http://com0com.sourceforge.net/ Provides virtual serial ports for Windows.

#### 7.4 License

Copyright (c) 2001-2020 Chris Liechti <cli>cliechti@gmx.net> All Rights Reserved.

Redistribution and use in source and binary forms, with or without modification, are permitted provided that the following conditions are met:

• Redistributions of source code must retain the above copyright notice, this list of conditions and the following disclaimer.

- Redistributions in binary form must reproduce the above copyright notice, this list of conditions and the following disclaimer in the documentation and/or other materials provided with the distribution.
- Neither the name of the copyright holder nor the names of its contributors may be used to endorse or promote products derived from this software without specific prior written permission.

THIS SOFTWARE IS PROVIDED BY THE COPYRIGHT HOLDERS AND CONTRIBUTORS "AS IS" AND ANY EXPRESS OR IMPLIED WARRANTIES, INCLUDING, BUT NOT LIMITED TO, THE IMPLIED WARRANTIES OF MERCHANTABILITY AND FITNESS FOR A PARTICULAR PURPOSE ARE DISCLAIMED. IN NO EVENT SHALL THE COPYRIGHT HOLDER OR CONTRIBUTORS BE LIABLE FOR ANY DIRECT, INDIRECT, INCIDENTAL, SPECIAL, EXEMPLARY, OR CONSEQUENTIAL DAMAGES (INCLUDING, BUT NOT LIMITED TO, PROCUREMENT OF SUBSTITUTE GOODS OR SERVICES; LOSS OF USE, DATA, OR PROFITS; OR BUSINESS INTERRUPTION) HOWEVER CAUSED AND ON ANY THEORY OF LIABILITY, WHETHER IN CONTRACT, STRICT LIABILITY, OR TORT (INCLUDING NEGLIGENCE OR OTHERWISE) ARISING IN ANY WAY OUT OF THE USE OF THIS SOFTWARE, EVEN IF ADVISED OF THE POSSIBILITY OF SUCH DAMAGE.

7.4. License 51

# CHAPTER 8

## Indices and tables

- genindex
- modindex
- search

## Python Module Index

### S

```
serial, 37
serial.threaded, 26
serial.tools.list_ports, 31
serial.tools.miniterm, 33
```

56 Python Module Index

## Index

| Symbolsdel() (serial.Serial method), 13enter() (serial.Serial method), 18enter() (serial.threaded.ReaderThread method), 28                                                                                                    | <pre>connection_made()</pre>                                                                                                    |  |  |  |  |  |  |
|----------------------------------------------------------------------------------------------------|----------------------------------------------------------------------------------------------------|--|--|--|--|--|--|
| exit() (serial.Serial method), 19exit() (serial.threaded.ReaderThread method), 28init() (serial.Serial method), 11init() (serial.rfc2217.PortManager method), 23init() (serial.threaded.Packetizer method), 27init() (serial.threaded.ReaderThread method), 28                                                                                                    | D data_received() method), 27 data_received() method), 27 data_received() method), 27 delay_before_rx tribute), 22  (serial.threaded.Protocol (serial.threaded.Protocol (serial.threaded.Protocol at-                                                                                                    |  |  |  |  |  |  |
| A  apply_settings() (serial.Serial method), 18  applySettingsDict() (serial.Serial method), 21  B  baudrate (serial.Serial attribute), 15  BAUDRATES (serial.Serial attribute), 17  break_condition (serial.Serial attribute), 14  bytesize (serial.Serial attribute), 15  BYTESIZES (serial.Serial attribute), 17                                                                                                    | delay_before_tx (serial.rs485.RS485Settings attribute), 22 description (serial.tools.list_ports.ListPortInfo attribute), 32 device (serial.tools.list_ports.ListPortInfo attribute), 32 device() (in module serial), 25 dsr (serial.Serial attribute), 15 dsrdtr (serial.Serial attribute), 17 dtr (serial.Serial attribute), 14            |  |  |  |  |  |  |
| C cancel_read() (serial.Serial method), 19 cancel_write() (serial.Serial method), 20 cd (serial.Serial attribute), 15 check_modem_lines() (serial.rfc2217.PortManager method), 24 close() (serial.Serial method), 12 close() (serial.threaded.ReaderThread method), 28 comports() (in module serial.tools.list_ports), 31 connect() (serial.threaded.ReaderThread method), 28 connection_lost() (serial.threaded.Packetizer method), 27 connection_lost() (serial.threaded.Protocol method), 27 | F  fileno() (serial.Serial method), 19  filter() (serial.rfc2217.PortManager method), 24  FIVEBITS (in module serial), 25  flowControlOut() (serial.Serial method), 21  flush() (serial.Serial method), 13  flushInput() (serial.Serial method), 20  flushOutput() (serial.Serial method), 20  G  get_settings() (serial.Serial method), 18 |  |  |  |  |  |  |

| getCD() (serial.Serial method), 21 getCTS() (serial.Serial method), 20 getDSR() (serial.Serial method), 20 getRI() (serial.Serial method), 20 getSettingsDict() (serial.Serial method), 21 grep() (in module serial.tools.list_ports), 31 | PARITY_MARK (in module serial), 25 PARITY_NONE (in module serial), 25 PARITY_ODD (in module serial), 25 PARITY_SPACE (in module serial), 25 pid (serial.tools.list_ports.ListPortInfo attribute), 32 port (serial.Serial attribute), 15 portstr (serial.Serial attribute), 20 |  |  |  |  |  |  |  |
|----------------------------------------------------------------------------------------------------|----------------------------------------------------------------------------------------------------|--|--|--|--|--|--|--|
| Η                                                                                                    | <pre>product (serial.tools.list_ports.ListPortInfo attribute),</pre>                                                                                                    |  |  |  |  |  |  |  |
| handle_line() (serial.threaded.LineReader                                                                                                    | Protocol (class in serial.threaded), 26                                                                                                    |  |  |  |  |  |  |  |
| method), 27 handle_packet() (serial.threaded.LineReader method), 27                                                                                                    | protocol_handler_packages (in module serial), 26                                                                                                    |  |  |  |  |  |  |  |
| handle_packet() (serial.threaded.Packetizer method), 27                                                                                                    | R                                                                                                    |  |  |  |  |  |  |  |
| hwid (serial.tools.list_ports.ListPortInfo attribute), 32                                                                                                    | read() (serial.Serial method), 13<br>read_until() (serial.Serial method), 13                                                                                                    |  |  |  |  |  |  |  |
| 1                                                                                                    | read_until() (serial.Serial method), 13 readable() (serial.Serial method), 17                                                                                                    |  |  |  |  |  |  |  |
| in_waiting (serial.Serial attribute), 13                                                                                                    | ReaderThread (class in serial.threaded), 28                                                                                                    |  |  |  |  |  |  |  |
| inter_byte_timeout (serial.Serial attribute), 16                                                                                                    | readinto() (serial.Serial method), 18                                                                                                    |  |  |  |  |  |  |  |
| interCharTimeout (serial.Serial attribute), 20                                                                                                    | readline() (serial.Serial method), 18                                                                                                    |  |  |  |  |  |  |  |
| interface (serial.tools.list_ports.ListPortInfo at-                                                                                                    | readlines() (serial.Serial method), 18 reset_input_buffer() (serial.Serial method), 14                                                                                                    |  |  |  |  |  |  |  |
| tribute), 32                                                                                                    | reset_output_buffer() (serial.Serial method), 14                                                                                                    |  |  |  |  |  |  |  |
| inWaiting() (serial.Serial method), 20 is_open (serial.Serial attribute), 15                                                                                                    | RFC                                                                                                    |  |  |  |  |  |  |  |
| isOpen() (serial.Serial method), 20                                                                                                    | RFC 2217,49                                                                                                    |  |  |  |  |  |  |  |
| iterbytes() (in module serial), 26                                                                                                    | RFC                                                                                                    |  |  |  |  |  |  |  |
| 1                                                                                                    | RFC 2217, 22-24, 26, 33, 37, 38, 44, 45, 50 rfc2217. PortManager (class in serial), 23                                                                                                    |  |  |  |  |  |  |  |
| L                                                                                                    | rfc2217.FortHanager (class in serial), 23                                                                                                    |  |  |  |  |  |  |  |
| LineReader (class in serial.threaded), 27 ListPortInfo (class in serial.tools.list_ports), 32                                                                                                    | ri (serial.Serial attribute), 15                                                                                                    |  |  |  |  |  |  |  |
| location (serial.tools.list_ports.ListPortInfo at-                                                                                                    | rs485.RS485 (class in serial), 22<br>rs485.RS485Settings (class in serial), 21                                                                                                    |  |  |  |  |  |  |  |
| tribute), 32                                                                                                    |                                                                                                    |  |  |  |  |  |  |  |
| loopback (serial.rs485.RS485Settings attribute), 22                                                                                                    | rs485_mode (serial.Serial attribute), 17<br>rts (serial.Serial attribute), 14                                                                                                    |  |  |  |  |  |  |  |
| M                                                                                                    | rts_level_for_rx (serial.rs485.RS485Settings at-<br>tribute), 22                                                                                                    |  |  |  |  |  |  |  |
| manufacturer (serial.tools.list_ports.ListPortInfo at-<br>tribute), 32                                                                                                    | rts_level_for_tx (serial.rs485.RS485Settings at-<br>tribute), 22                                                                                                    |  |  |  |  |  |  |  |
| N                                                                                                    | rtscts (serial.Serial attribute), 16                                                                                                    |  |  |  |  |  |  |  |
| name (serial.Serial attribute), 15                                                                                                    | rtsToggle (serial.Serial attribute), 21                                                                                                    |  |  |  |  |  |  |  |
| name (serial.tools.list_ports.ListPortInfo attribute), 32                                                                                                    | run () (serial.threaded.ReaderThread method), 28                                                                                                    |  |  |  |  |  |  |  |
| nonblocking() (serial.Serial method), 19                                                                                                    | S                                                                                                    |  |  |  |  |  |  |  |
| Ο                                                                                                    | seekable() (serial.Serial method), 17                                                                                                    |  |  |  |  |  |  |  |
| open() (serial.Serial method), 12                                                                                                    | send_break() (serial.Serial method), 14                                                                                                    |  |  |  |  |  |  |  |
| out_waiting (serial.Serial attribute), 14                                                                                                    | sendBreak() (serial.Serial method), 20                                                                                                    |  |  |  |  |  |  |  |
| outWaiting() (serial.Serial method), 21                                                                                                    | Serial (class in serial), 11<br>serial (module), 11, 31, 37                                                                                                    |  |  |  |  |  |  |  |
|                                                                                                    | serial.threaded (module), 26                                                                                                    |  |  |  |  |  |  |  |
| P                                                                                                    | serial.tools.list_ports(module), 31                                                                                                    |  |  |  |  |  |  |  |
| Packetizer (class in serial.threaded), 27                                                                                                    | serial.tools.miniterm(module),33                                                                                                    |  |  |  |  |  |  |  |
| PARITIES (serial Serial attribute), 17                                                                                                    | serial_for_url() (in module serial), 25                                                                                                    |  |  |  |  |  |  |  |
| parity ( <i>serial.Serial attribute</i> ), 16<br>PARITY_EVEN ( <i>in module serial</i> ), 25                                                                                                    | serial_number (serial.tools.list_ports.ListPortInfo attribute), 32                                                                                                    |  |  |  |  |  |  |  |
| LANTIT_EVEN (III HIOUIIE SEHUI), 43                                                                                                    | $autionie_1, 52$                                                                                                    |  |  |  |  |  |  |  |

58 Index

```
SerialException, 24
SerialTimeoutException, 24
                                        (serial.Serial
set_input_flow_control()
        method), 19
set_output_flow_control()
                                        (serial.Serial
        method), 19
setBreak() (serial.Serial method), 20
setDTR() (serial.Serial method), 20
setRTS() (serial.Serial method), 20
setXON() (serial.Serial method), 21
SEVENBITS (in module serial), 25
SIXBITS (in module serial), 25
stop() (serial.threaded.ReaderThread method), 28
STOPBITS (serial. Serial attribute), 17
stopbits (serial. Serial attribute), 16
STOPBITS_ONE (in module serial), 25
STOPBITS_ONE_POINT_FIVE (in module serial), 25
STOPBITS_TWO (in module serial), 25
Т
timeout (serial.Serial attribute), 16
to_bytes() (in module serial), 26
VERSION (in module serial), 25
vid (serial.tools.list_ports.ListPortInfo attribute), 32
W
writable() (serial. Serial method), 17
write() (serial.Serial method), 13
write() (serial.threaded.ReaderThread method), 28
write_line() (serial.threaded.LineReader method),
        27
write_timeout (serial.Serial attribute), 16
writelines () (serial. Serial method), 18
writeTimeout (serial.Serial attribute), 20
X
XOFF (in module serial), 25
XON (in module serial), 25
xonxoff (serial.Serial attribute), 16
```

Index 59